SAP Knowledge Acceleration for SAP ERP Financials

# **Foster Expertise in Managerial Accounting** Train for Proficiency in Your SAP® Software

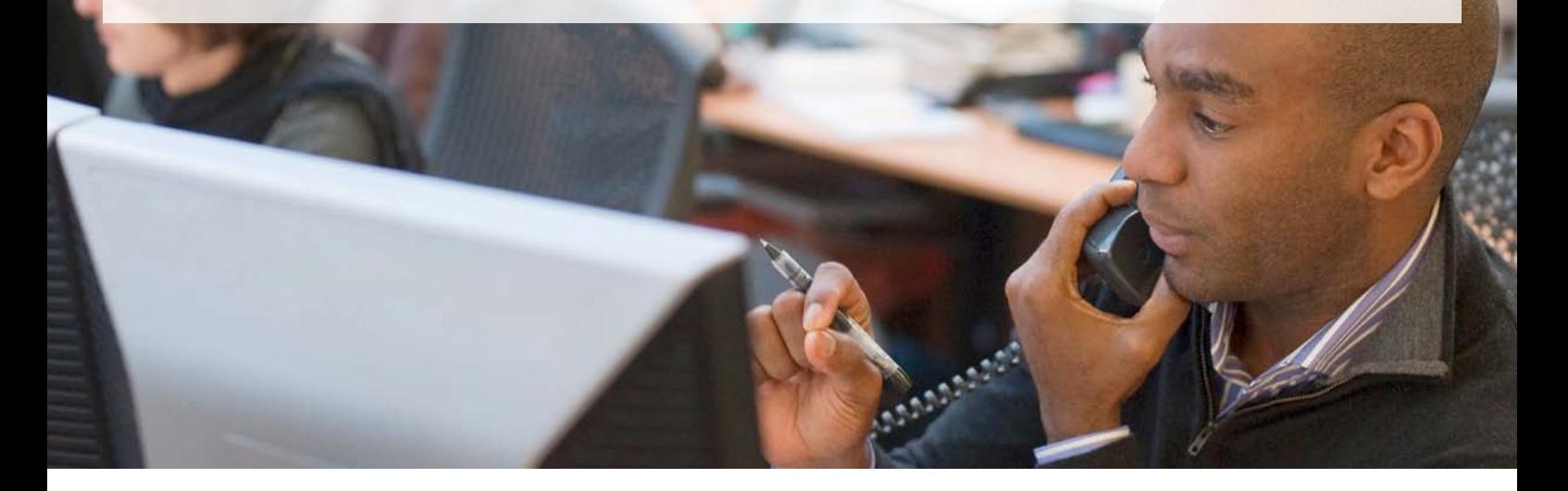

SAP® Knowledge Acceleration software, in the version for the SAP ERP Financials solution, can help you foster expertise in managerial accounting across your enterprise. This powerful plugand-play learning tool helps cost accountants and controllers sharpen multifaceted skills and deepen cross-functional knowledge. Whatever their current level, these professionals can come closer to being proficient at leveraging the managerial accounting functionality of SAP ERP Financials through customized courses.

The application helps you work more effectively with the master data that underlies overhead management and profit center accounting. It can also enrich the way you use reporting functions and help you tighten control over costs and posting errors. And SAP Knowledge Acceleration takes only a little time to install and requires no cumbersome interfaces.

## Curriculum for Managerial Accounting

With SAP Knowledge Acceleration for SAP ERP Financials, you can offer your accounting staff the following software-based courses designed to provide more insight into and control over master data. Course titles are organized by topic. Customized versions of each course help you address the specific functional requirements of diverse roles such as project accountant and corporate controller.

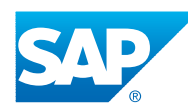

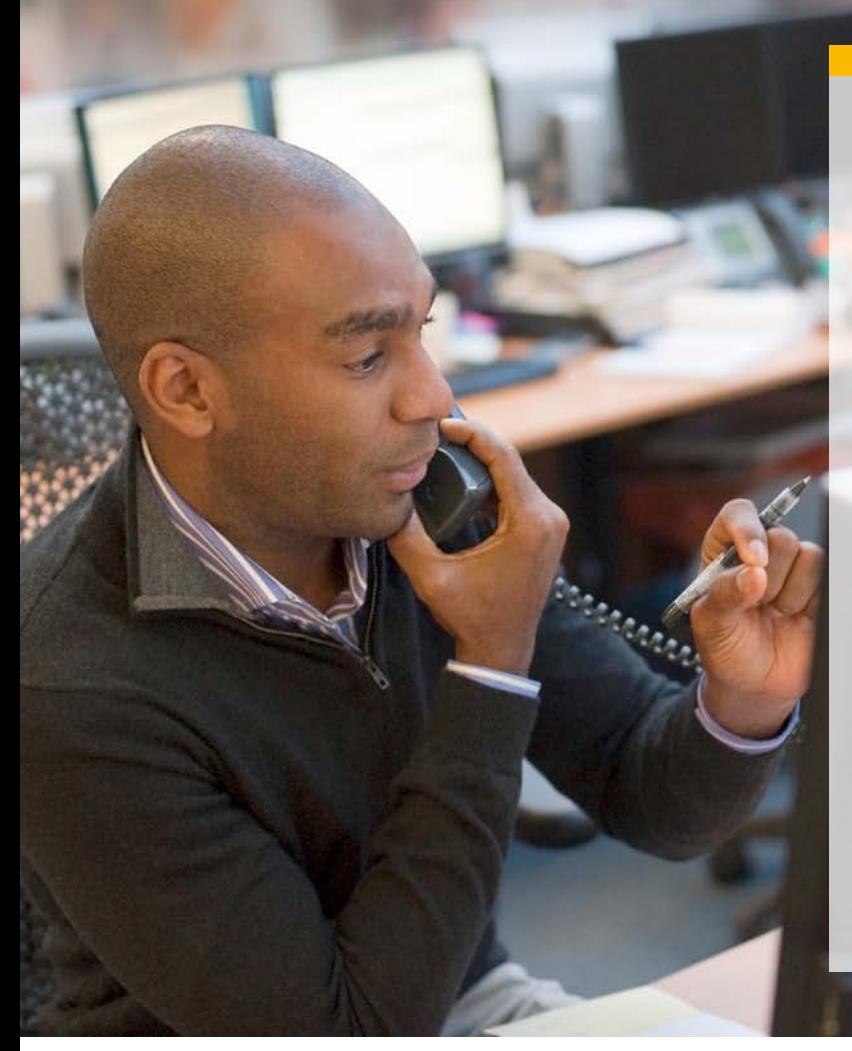

## Offer Your Accounting Staff Courses

For more insight into and control over master data, you can offer your accounting staff members specific courses. The following are courses offered, organized by topic.

### Organizational Master Data

- Accessing organizational master data
- Segmenting and reporting on organizational master data
- Setting the controlling area

#### Cost and Revenue Accounting Master Data

- Creating primary cost elements
- Creating secondary cost elements
- Changing cost elements
- Creating and changing cost element groups
- Organizing cost element group hierarchies

### Cost Center Accounting Master Data

- Creating cost centers
- Changing cost centers
- Working with cost center groups
- Working with the standard hierarchy
- Creating activity types
- Working with statistical key figures

#### www.sap.com/contactsap www.sap.com/contactsap

#### 50 099 207 (12/02) ©2012 SAP AG. All rights reserved.

SAP, R/3, SAP NetWeaver, Duet, PartnerEdge, ByDesign, SAP BusinessObjects Explorer, StreamWork,<br>SAP HANA, and other SAP products and services mentioned herein as well as their respective logos are<br>trademarks or registered

Business Objects and the Business Objects logo, BusinessObjects, Crystal Reports, Crystal Decisions,<br>Web Intelligence, Xcelsius, and other Business Objects products and services mentioned herein as well<br>as their respective Business Objects is an SAP company.

Sybase and Adaptive Server, iAnywhere, Sybase 365, SQL Anywhere, and other Sybase products and<br>services mentioned herein as well as their respective logos are trademarks or registered trademarks of<br>Sybase Inc. Sybase is an

Crossgate, m@gic EDDY, B2B 360°, and B2B 360° Services are registered trademarks of Crossgate AG in Germany and other countries. Crossgate is an SAP company.

All other product and service names mentioned are the trademarks of their respective companies. Data contained in this document serves informational purposes only. National product specifications may vary.

These materials are subject to change without notice. These materials are provided by SAP AG and its<br>affiliated companies ("SAP Group") for informational purposes only, without representation or warranty<br>of any kind, and S

## Internal Order Accounting Master Data

- Creating internal orders
- Working with internal order groups

#### Profit Center Accounting Master Data

- Working with profit centers
- Working with profit center groups
- Working with the profit center standard hierarchy

#### Posting in SAP ERP Financials

- Posting from other applications
- Posting directly in the managerial accounting software of SAP ERP Financials
- Monitoring actual costs
- Monitoring commitments
- Reposting line items
- Allocating activities directly

#### For More Information

To learn more about how SAP Knowledge Acceleration software can boost the performance of your users, visit us on the Web at [www.sap.com/services/education/softwareproducts](http://www.sap.com/services/education/softwareproducts/knowledge-accelerator.epx) [/knowledge-accelerator.epx.](http://www.sap.com/services/education/softwareproducts/knowledge-accelerator.epx)

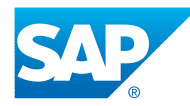